# **Построение сечения объемных**

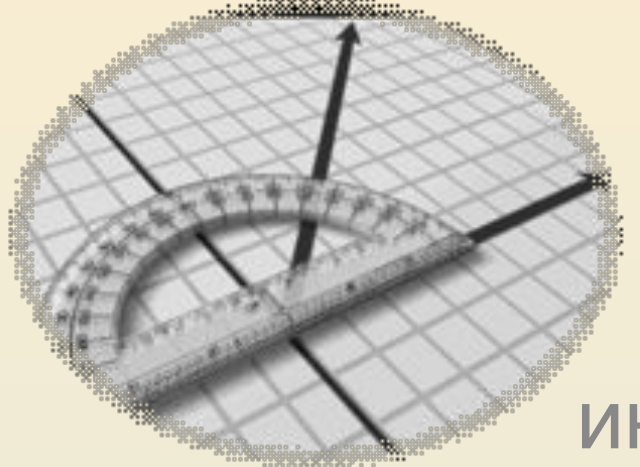

**фигур**

Интегрированный урок информатики и геометрии в 10 классе

Киктенко Наталья Владимировна, учитель информатики МОУ СОШ №7 г.Невинномысска Ставропольского края

## **Задачи**

### Образовательные:

- ❖ закрепить теоретические знания, полученные на уроках геометрии по теме «Построение сечения объемных фигур»;
- ❖ закрепить практические навыки, полученные на уроках информатики по темам

 «Векторная и растровая графика» и «Технология и способы обмена данными».

#### Развивающие:

- работать над формированием умения устанавливать «отношения» между предметами;
- ❖ развивать логическое мышление;
- ❖ развивать творческие способности учащихся.

### **Геометрия**

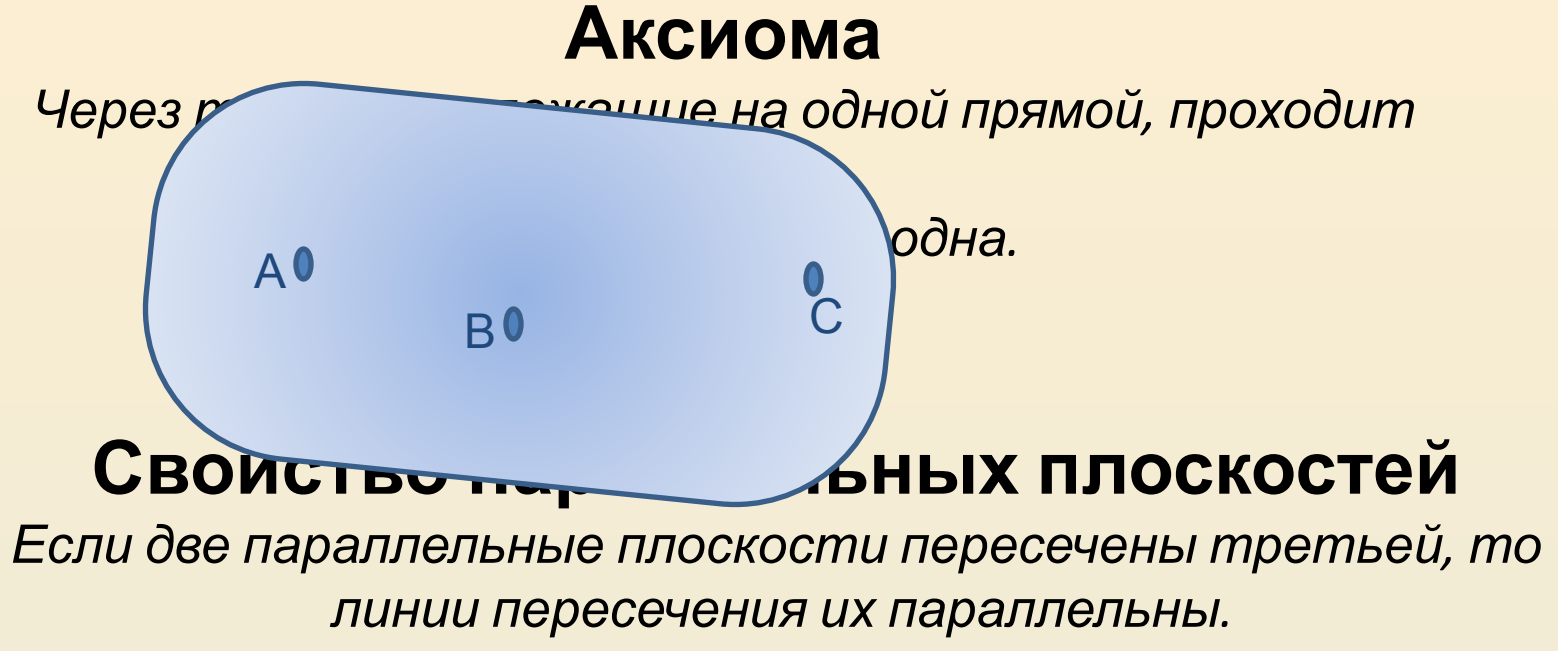

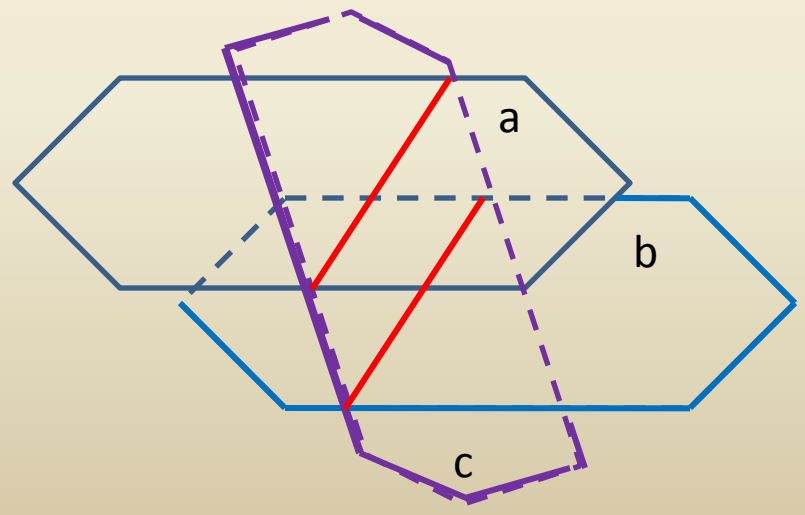

г. Невинномысск @ Киктенко Н.В.

### **Алгоритм построения сечения тетраэдра**

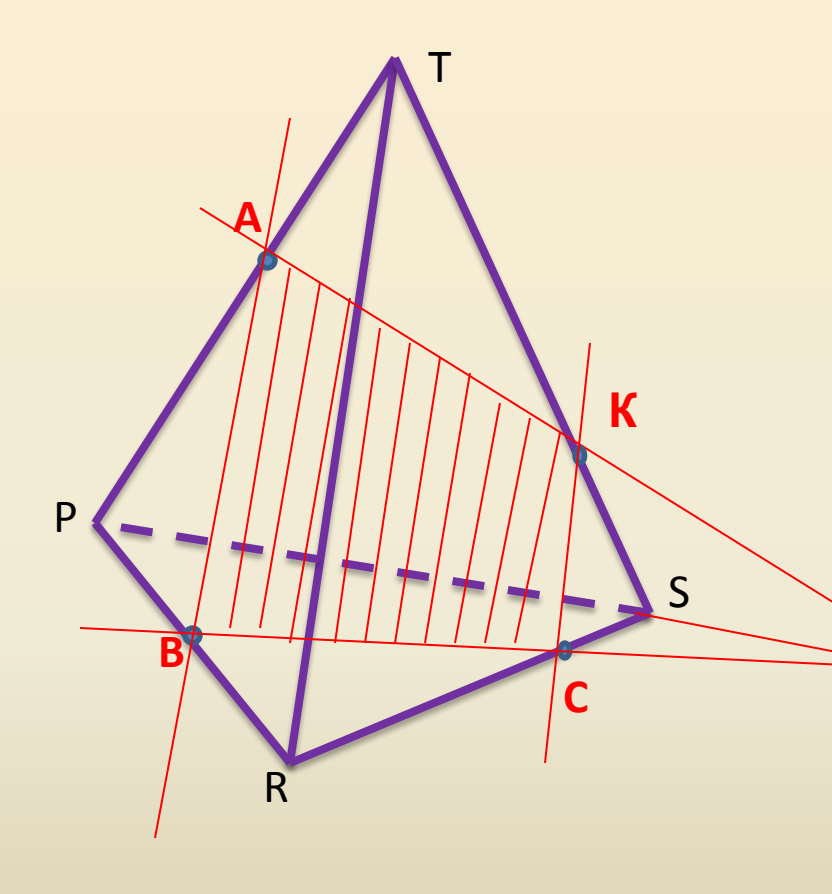

- 1. Провести линию через точки А и В,
- 2. Провести на одной грани TPR и С, лежащие на нижней грани PRS.
- 3. Продолжить линию ВС до пересечения с РS – получим точку
- <sup>М</sup>. 4. Соединить точки <sup>А</sup> <sup>и</sup> <sup>М</sup>, лежащие на

одной плоскости. Точку

- пересечения
- **M** ребром TS обозначим К.
- 5. Соединить точки К и С, лежащие на одной грани.

6. Сечением тетраэдра является многоугольник АВСК.

### **Алгоритм построения сечения параллелепипеда**

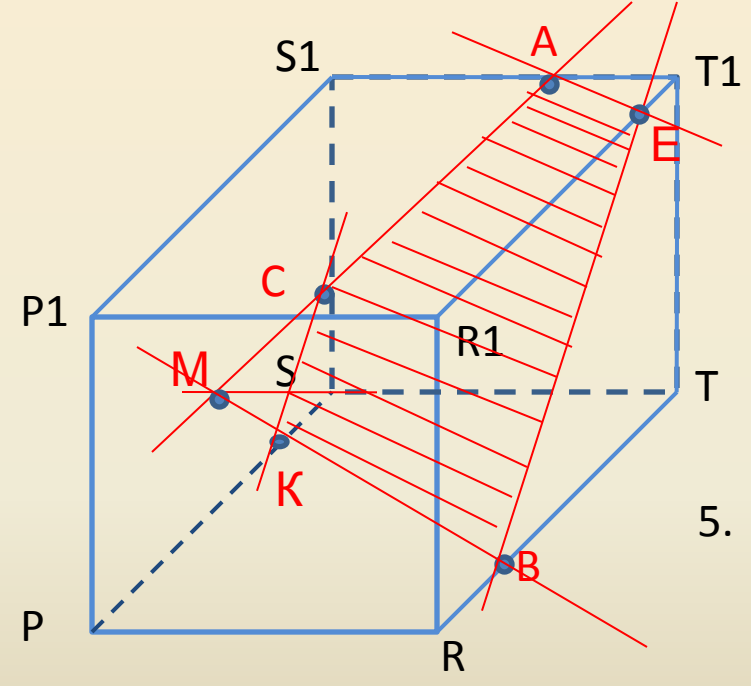

 обозначим Е 6. Соединить точки А и Е. 7. Сечением параллелепипеда является многоугольник АСКВЕ.

- 1. Провести линию через точки A и С, лежащие на одной грани  $\mathsf{S}_\mathtt{1} \mathsf{STT}_\mathtt{1}.$
- 2. Продолжить линию ST до пересечения с линией АС- получим точку М.
- 3. Провести линию через точки М и В. Точку пересечения этой линии с ребром SP обозначим точкой К.
- 4. Соединить точки КС, лежащие на одной грани PP $_{1}^{}$ S $_{1}^{}$ S.
- 5. Через точку В провести линию, параллельную КС (свойство параллельных плоскостей). Точку пересечения с ребром  $R_1$ <sub> $1$ </sub>

### **Практическая работа по**

Работаем в двух программах: в растровом графическом редакторе ? и в текстовом редакторе. **Paint**

- 1. Создать и сохранить файл под своим именем, в папку своего класса.
- 2. Paint Построить сечение тетраэдра и параллелепипеда по заданным точкам  $A$ ,  $D$

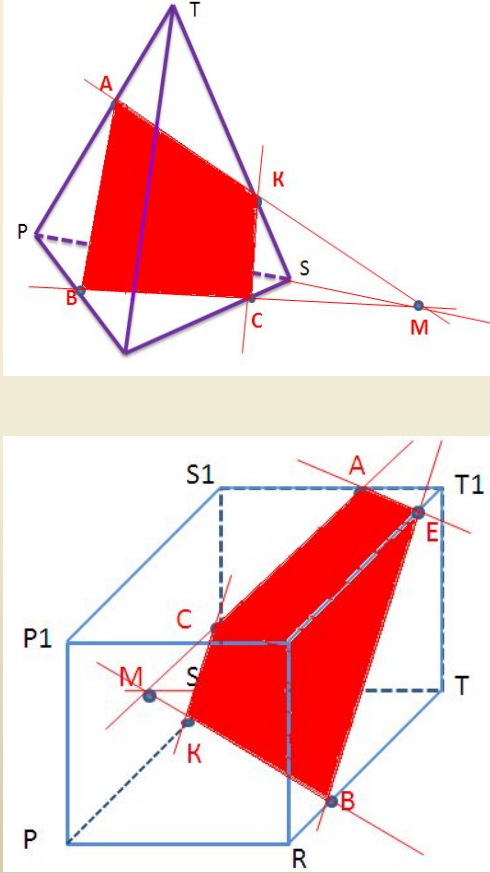

Используемые инструменты:

- Многоугольник для рисования фигуры
- Линия для соединения точек и вспомогательных линий
- Кисть расстановка точек
- Надпись вставить буквы
- Заливка закрашивание области сечения
- Выделение без фона выделение области для перемещения и копирования фрагмента рисунка

Редактирование рисунка:

резинка

Лупа

Правка –отменить (до трех действий)

Закрыть графический файл сохранив изменения.<sup>6</sup> Копировать рисунки через буфер обмена

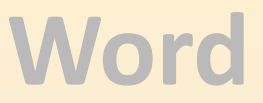

1. Открыть и сохранить файл под своим именем, в папку своего класса.

- 2. Вставить в документ копию рисунка из Paint.
- 3. Добавить таблицу 2\*2

4. I столбец – план построения сечения параллелепипеда. *Заголовок по центру,* 

 *полужирный.* 

II столбец – план построения сечения тетраэдра.

5. План построения записать в соответствующем столбце, в несколько строк –

 *нумерованный список.*

6. У таблицы скрыть границы.

7. Для математических знаков пересечения и параллельность использовать *вставку символов.* 

После выполнения работы учащиеся получат две оценки: по геометрии и информатики.

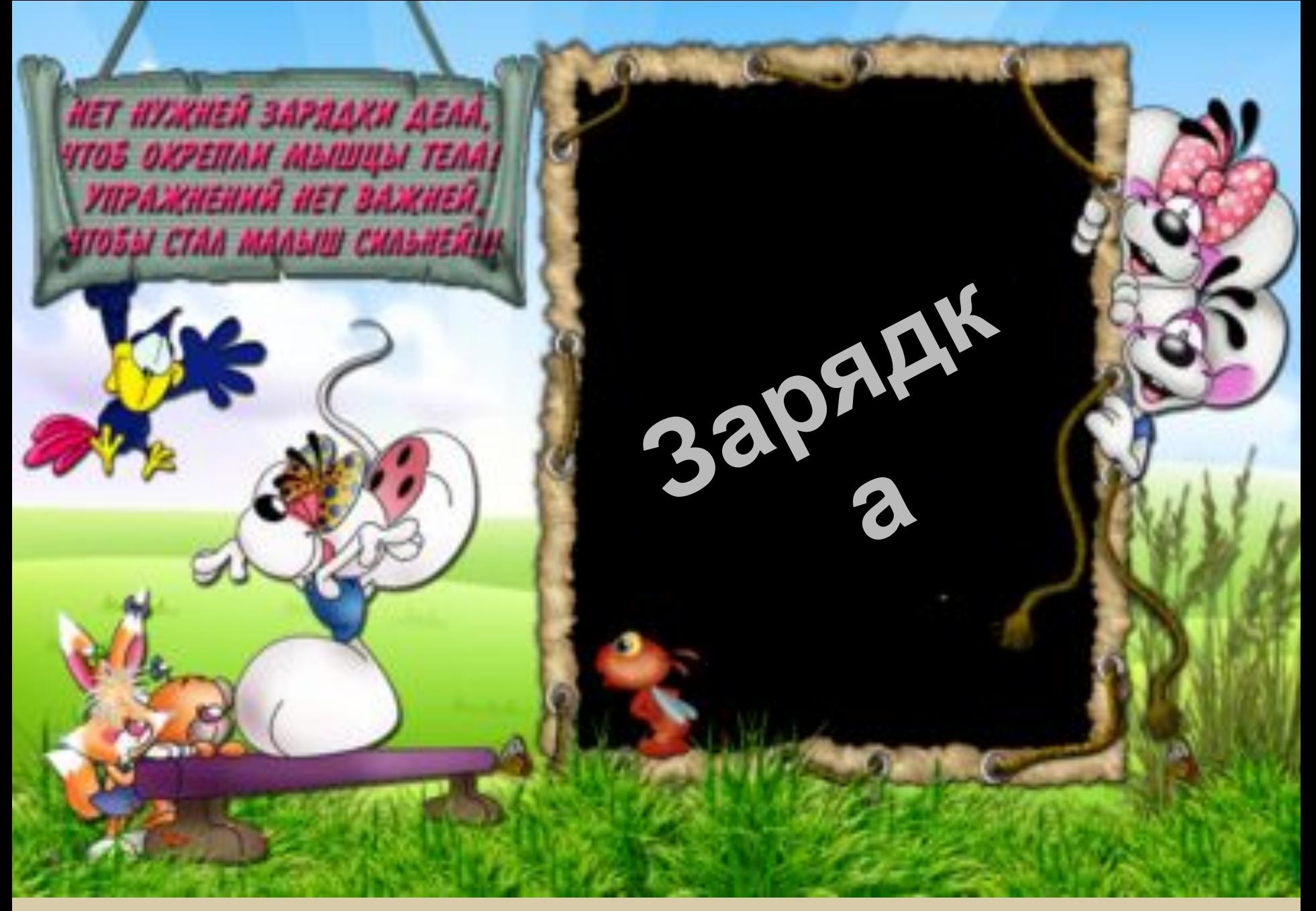

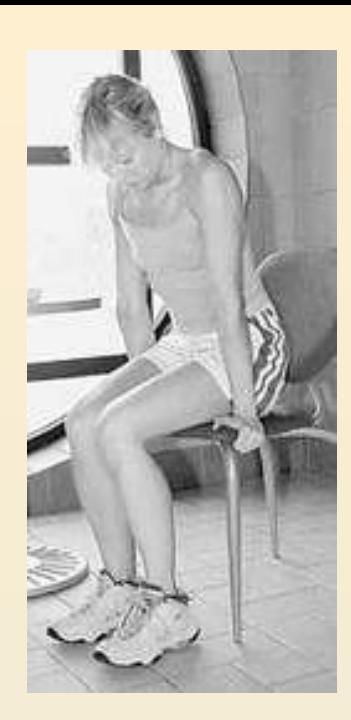

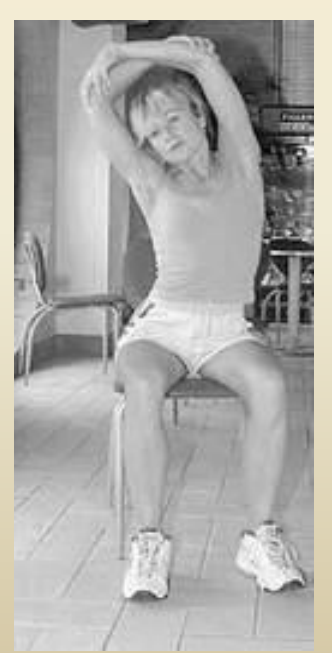

**ИСХОДНОЕ положение : сидя на стуле, ноги стоят на полу, спина находится в нейтральном положении.** 

**1-е упражнение**. Упираемся руками в стул, приподнимаем ягодицы и задерживаемся в таком положении 3–7 секунд. Расслабьте поясницу. Вернитесь в исходное положение. Выполните 4 раза. Если у вас слабые руки, попробуйте хотя бы просто с силой надавить на стул.

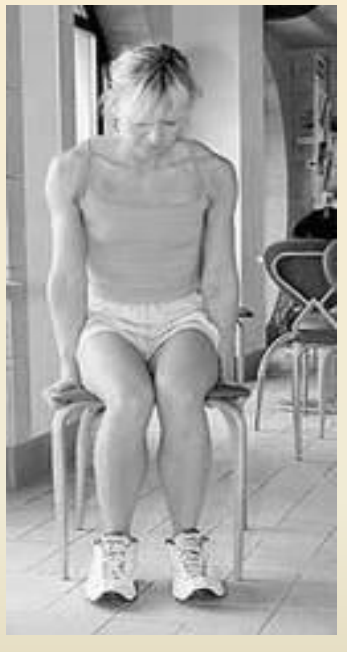

**2-е упражнение.** Обхватите стул снизу и попытайтесь как бы притянуть его к себе. Задержитесь в таком положении на 3–7 секунд. Выполните 4 раза.

**3-е упражнение.** Обхватите руками локти и поднимите их наверх. Затем потянитесь вверх и поочередно растяните правый бок, потом левый. Выполните по 2 раза на каждую сторону.

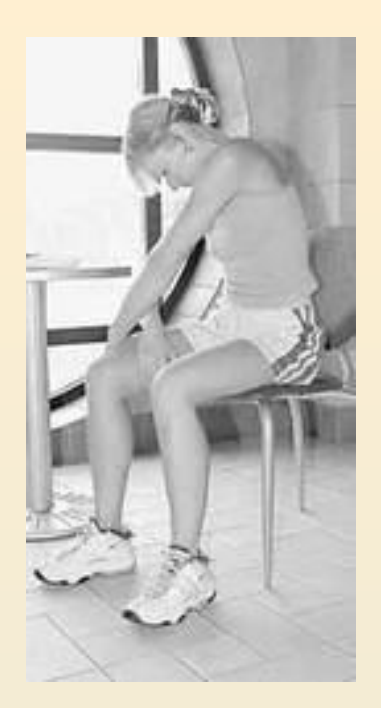

**4-е упражнение.** Растягиваем боковые отделы поясницы. Положите обе ладони на правое бедро, пальцы расположите навстречу друг другу. Удерживая себя правой рукой, потяните правое плечо влево и вперед, округлив правый бок. Выполните упражнение в другую сторону: ладони положите на левое бедро, округлите левый бок и потянитесь левым плечом вправо и вперед. Выполните 4 раза в каждую сторону.

**5-е упражнение**. Положите руки на колени и попытайтесь встать на носочки. При этом надавливайте ладонями на колени, создавая сопротивление, не давая пяткам подняться. Расслабьтесь. Сделайте упражнение 3 раза.

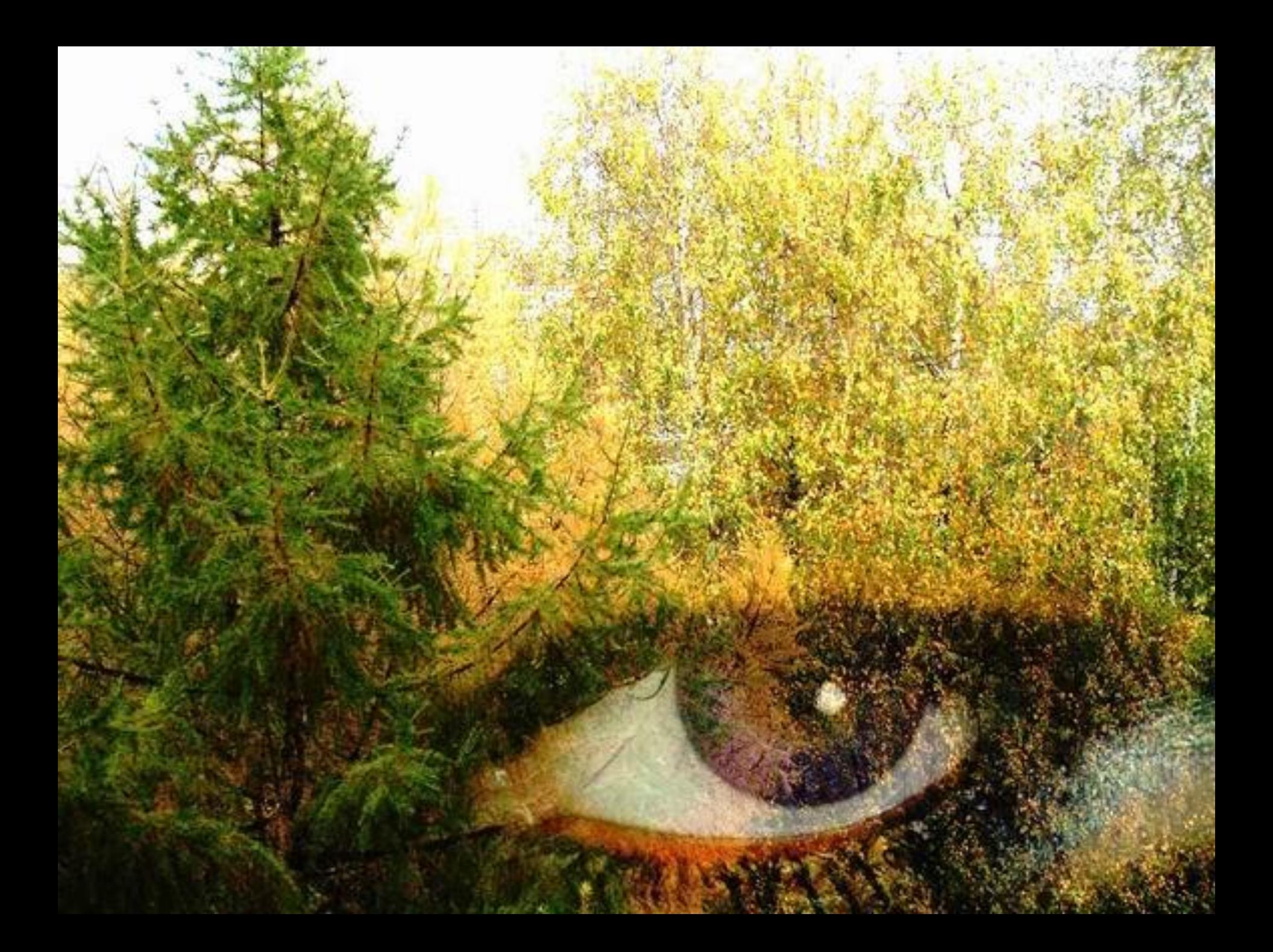

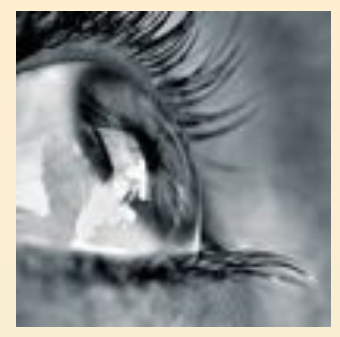

**Выполняется сидя, при ритмичном дыхании, с максимальной амплитудой движения глаз. Упражнение 1.**

Закрыть глаза, сильно напрягая глазные мышцы, на счет 1-4, затем раскрыть глаза, расслабив мышцы глаз, посмотреть вдаль через окно на счет 1-6. Повторить 3 раза.

#### **Упражнение 2.**

Перевести взгляд быстро по диагонали: направо вверх – налево вниз, потом прямо вдаль на счет 1-6; затем налево вверх – направо вниз и посмотреть вдаль на счет 1-6.

#### **Упражнение 3.**

Закрыть глаза, не напрягая глазные мышцы на счет 1-4, широко раскрыть глаза и посмотреть вдаль на счет 1-6. Повторить 3 раза.

#### **Упражнение 4.**

 Не поворачивая головы (голова прямо), делать медленно круговые движения глазами вверх – вправо – вниз – влево и в обратную сторону: вверх – влево – вниз – вправо. Затем посмотреть вдаль на счет 1-6.

#### **Упражнение 5.**

Выпрямить спину, локти руг отвести назад, принят исходное положение. Повторить 3 раза.

#### **Упражнение 6.**

В течение 10 секунд посмотреть на предмет, находящийся на расстоянии 30 – 35 см от глаз, затем перевести взгляд на удаленный предмет за окном и посмотреть в течение 10 секунд. Упражнение повторить несколько раз.

#### **Упражнение 7.**

Выполнить медленно наклоны головы в право, влево, назад, перед.

## **ПРОВЕРКА ПРАКТИЧЕСКОЙ РАБОТЫ**

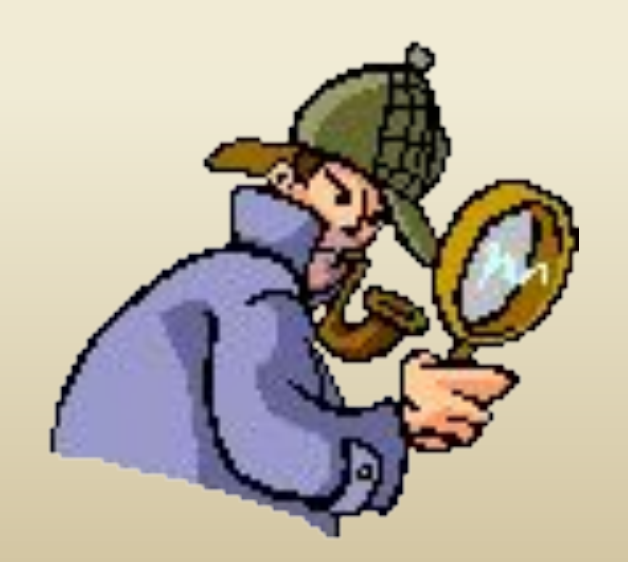

г. Невинномысск @ Киктенко Н.В. 13

#### Вариант 1

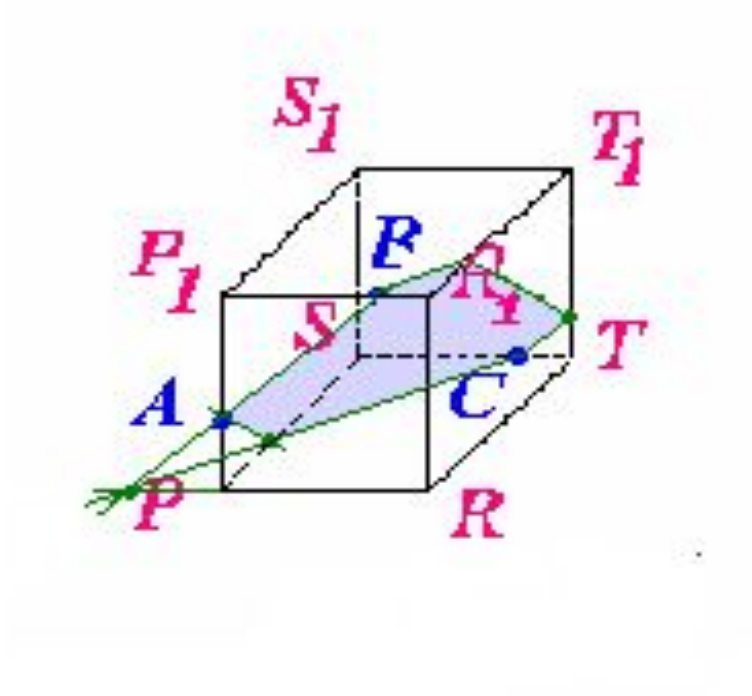

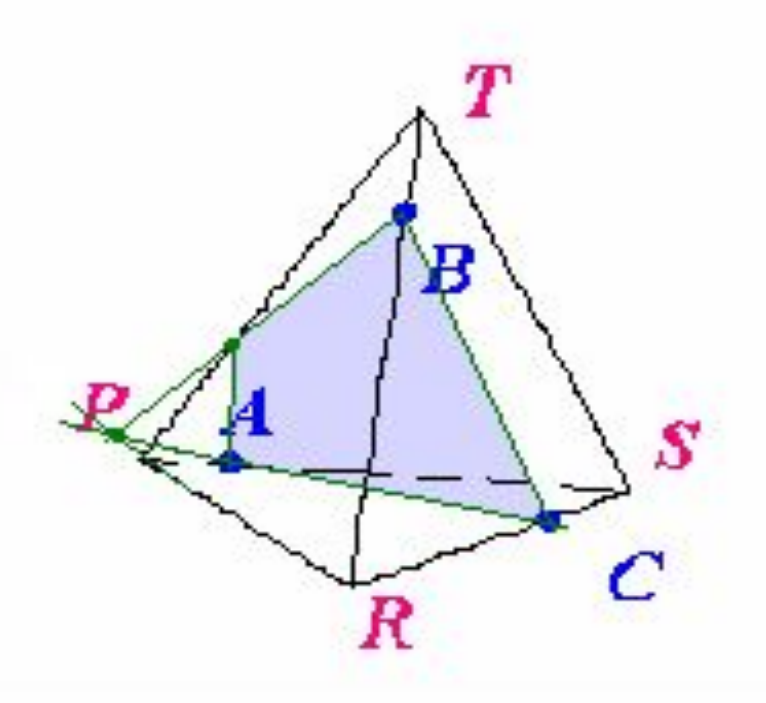

План построения сечения параллелепипеда:

- 1. AB
- 2. AB  $\cap$  PR = D
- 3. DC  $\cap$  PS = E
- 4. AE
- 5.  $BF \mid$   $|EC$
- 6.  $FK \mid AE$
- 7. KC
- 8. ABFKCE искомое сечение

План построения сечения тетраэдра:

- 1. BC
- 2. AC
- 3. AC  $\cap$  PR = D
- 4. DB, DB  $\cap$  PT = E
- 5. EA
- 6. AEBC искомое сечение

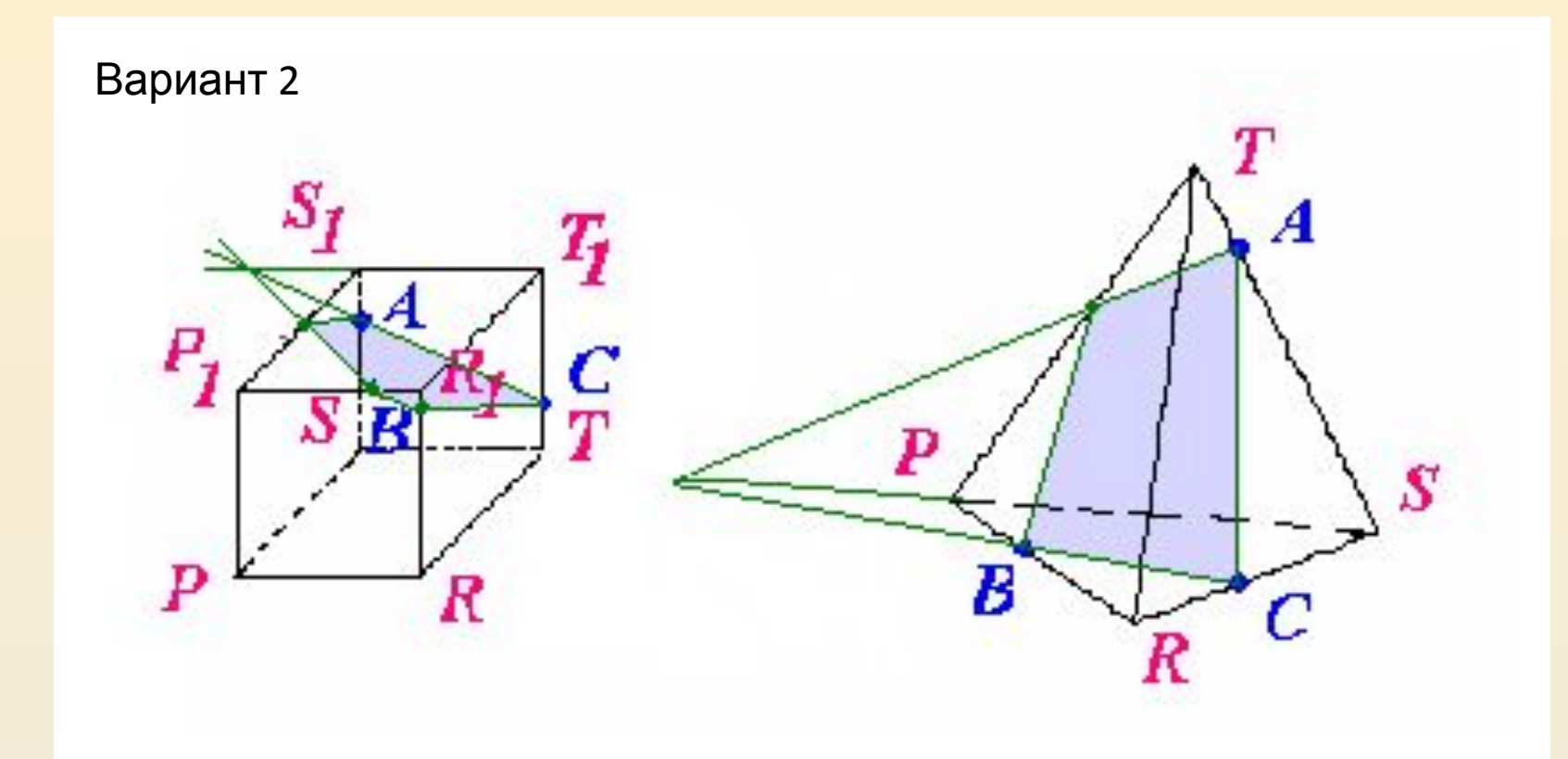

План построения сечения параллелепипеда: 1.AC 2.AE ∩  $T_1S_1 = D$ 3.BD ∩ $P_1S_1 = E$ 4.AE 5.BF | | AC 6.FC 7.ACFBE – искомое сечение

План построения сечения тетраэдра: 1.BC 2.AC  $3.BC$  ∩PS = D 4.AD, AD  $\cap$ PT = E 5.BE 6.BEAC – искомое сечение

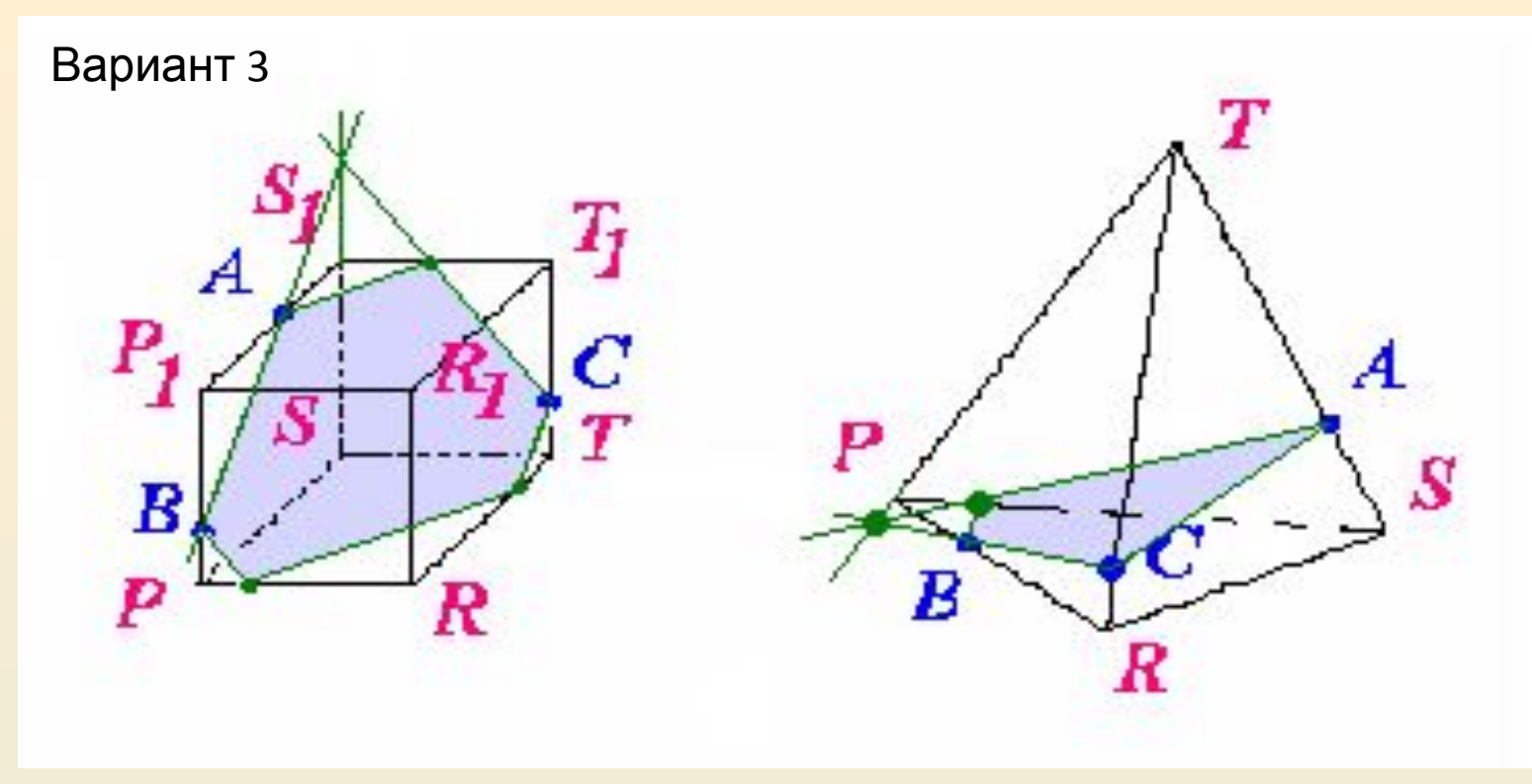

План построения сечения параллелепипеда: 1.AB  $2.AB$   $\cap$   $SS_1 = D$ 3.DC, DC ∩  $S_1T_1 = E$ 4.AE 5.CF | | AB  $6.FK \mid AE$ 7.BK 8.ABKFCE – искомое сечение

План построения сечения тетраэдра: 1.AC 2.BC  $3.BC$  ∩PT = D  $4.AD$  ∩PS = E 5.BE 6.BEAC – искомое сечение

## **МОЛОДЦЫ!**

г. Невинномысск @ Киктенко Н.В.